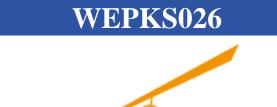

## ICALEPCS'11

13th International Conference on Accelerator and Large Experimental Physics Control Systems
October 10-14, 2011, WTC Grenoble, France

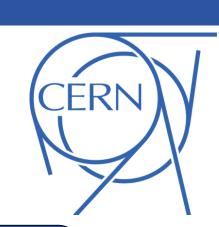

### A C/C++ Build System Based on Maven for the LHC Controls System

J. Nguyen Xuan, B. Copy, CERN, Geneva, Switzerland M. Dönszelmann, Bogazici University, Istanbul, Turkey

#### Introduction

The CERN accelerator controls system, mainly written in Java and C/C++, consists nowadays of 50 projects and 150 active developers. The Controls group has decided to unify the development process and standards (e.g. project layout) using Apache Maven and Sonatype Nexus. Maven is the de-facto build tool for Java, it deals with versioning and dependency management, whereas Nexus is a repository manager. Even if Maven is primarily designed for Java, a plugin (Maven NAR) adapts the build process for native programming languages for different operating systems and platforms. Our approach was to combine the best of the two worlds: NAR/Nexus and Makefiles. Maven NAR manages the dependencies, the versioning and creates a file with the linker and compiler options to include the dependencies. The Makefiles carry the build process to generate the binaries. Finally the resulting artifacts (binaries, header files, metadata) are versioned and stored in a central Nexus repository.

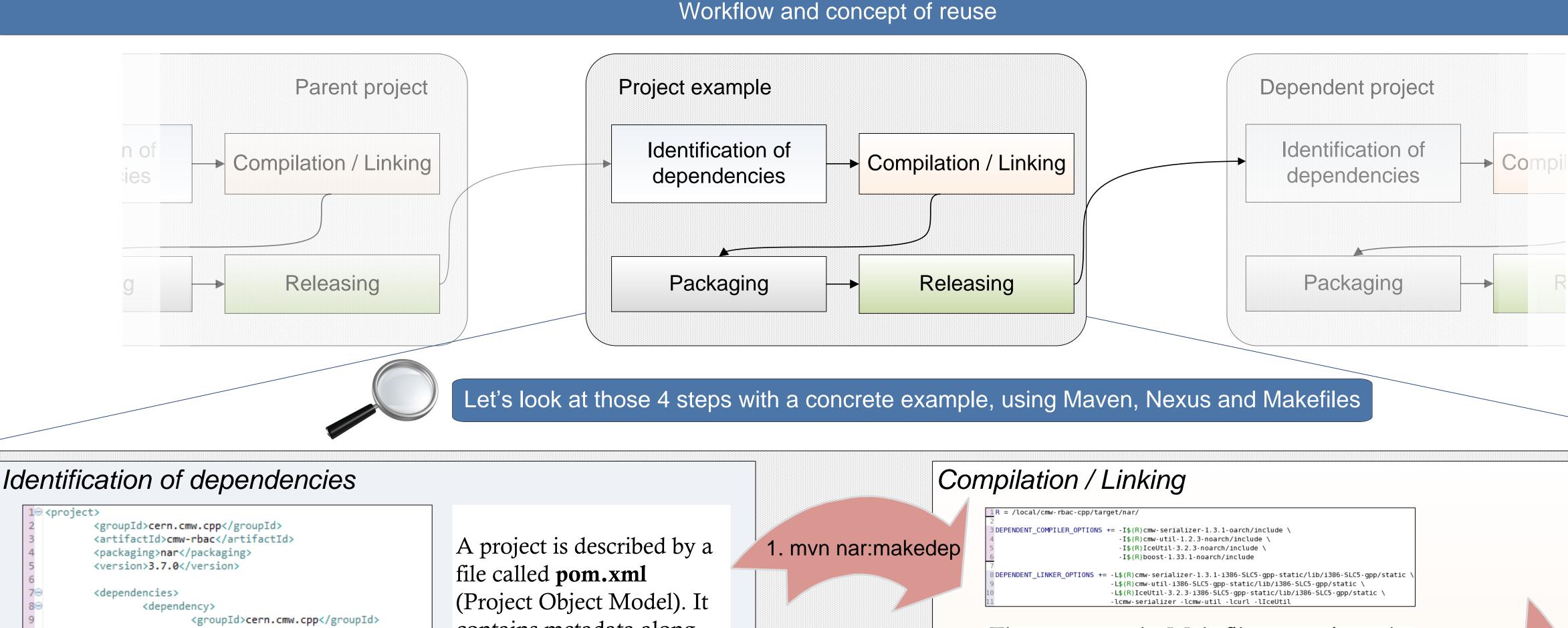

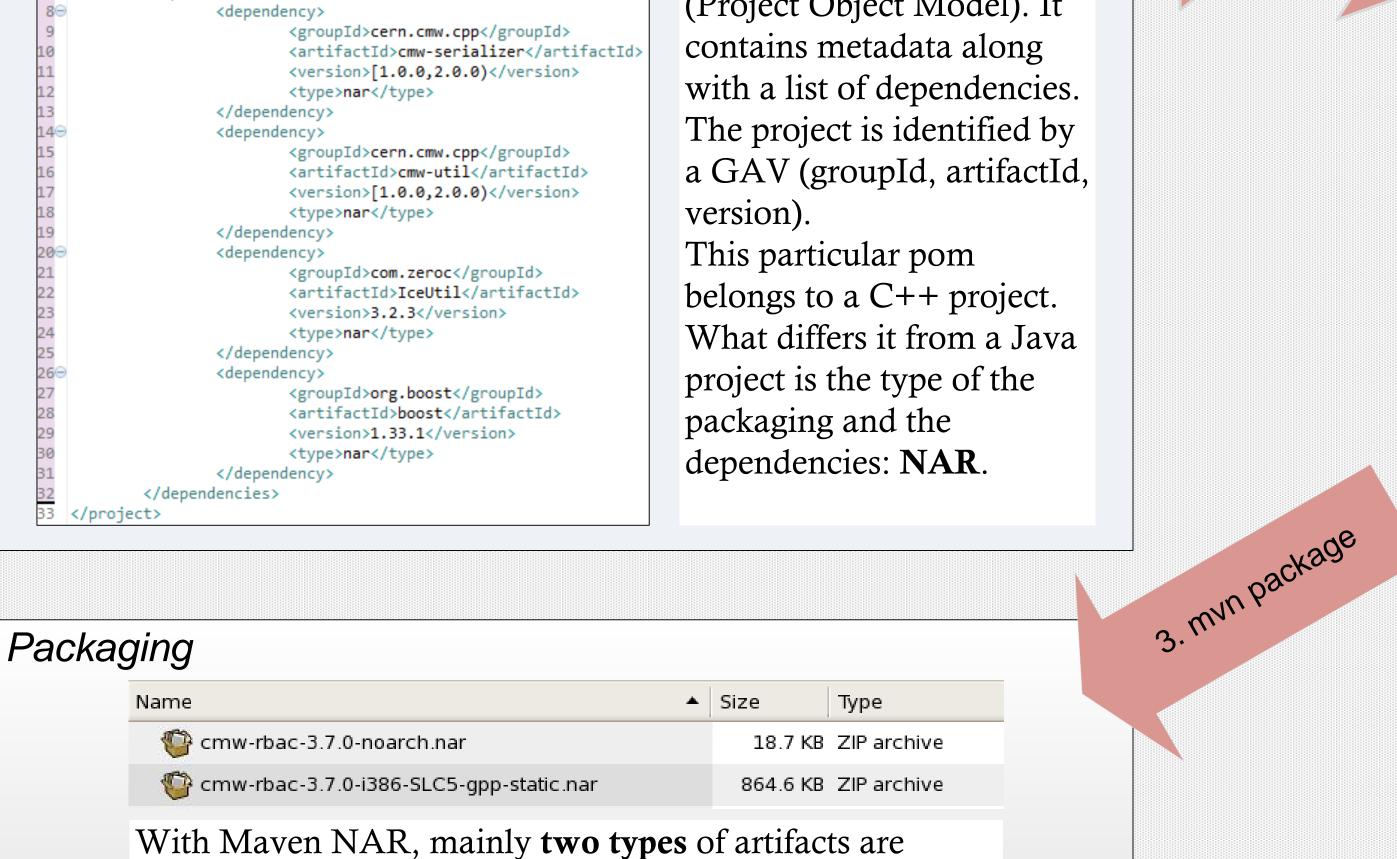

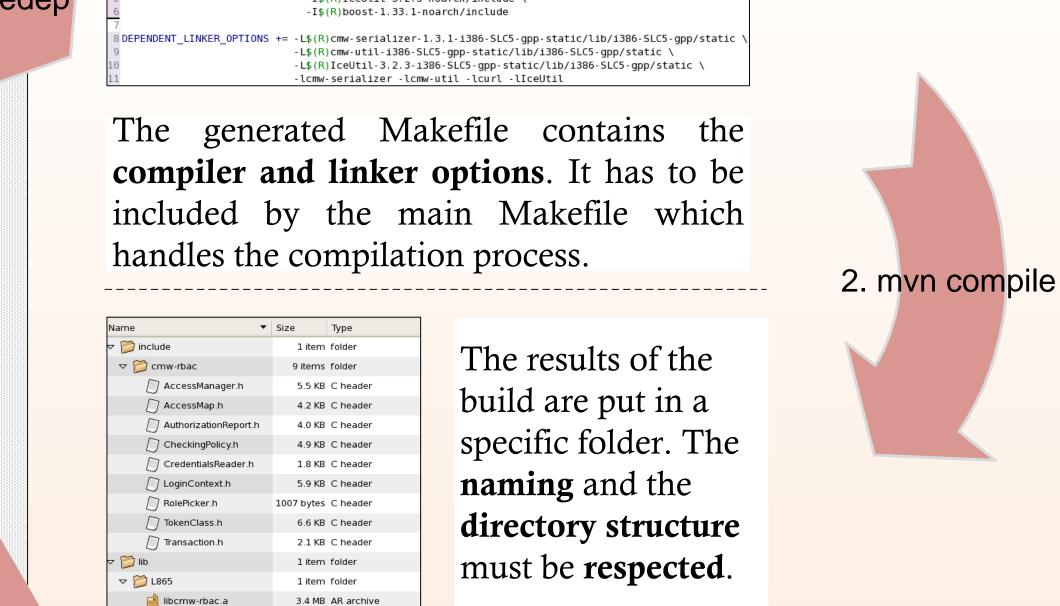

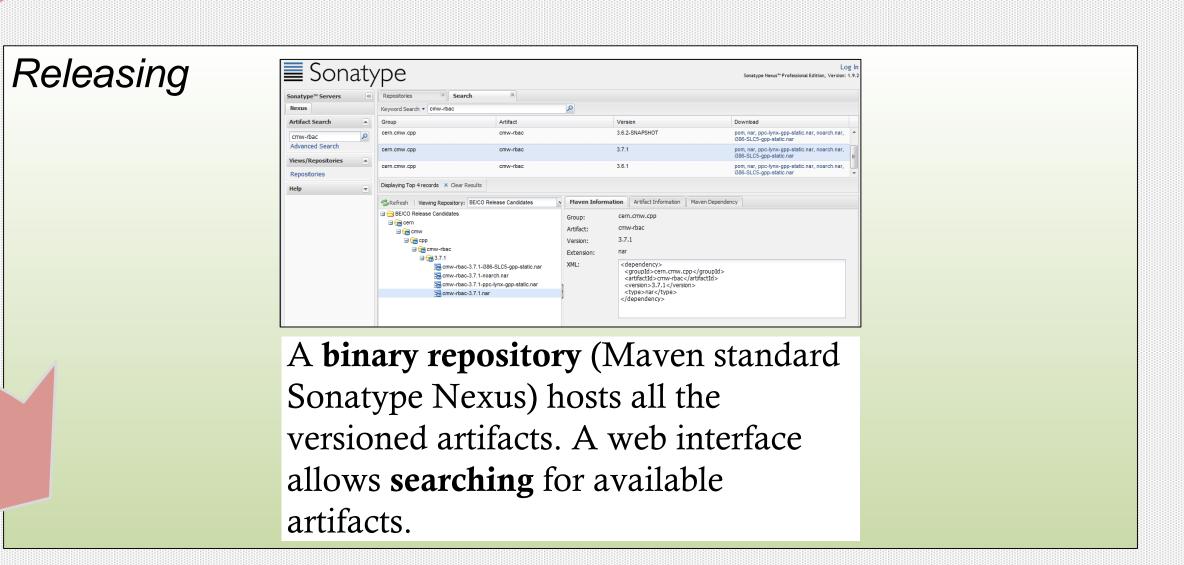

#### Maven goals:

1. mvn nar:makedep - This goal from the NAR plugin downloads and unpacks the dependencies locally, and generates a Makefile with the dependencies information.

4. mvn deploy

- 2. mvn compile This goal relies on Makefiles. It simply calls make to start the build process.
- 2. Invit compile This goal relies on Makelles. It simply calls make to start the build process.

  3. mvn package Thanks to the strict directory structure, Maven NAR knows where to pick up the different binaries and packages them into several artifacts.
- 4. mvn deploy Uploading the artifacts to Nexus.

2) Platform dependent Library or Binary

targeted platform will be automatically picked.

Several platform dependent artifacts can be published.

When a Maven build is triggered, the right artifact for the

typically published:

1) Public headers

# Comparison of this implementation based on Maven with the previous implementation based on GNU Makefiles

|                            | Maven NAR                                  | Makefiles implementation         |
|----------------------------|--------------------------------------------|----------------------------------|
| Cross-compilation          | ✓ Custom compilers can be defined          | ✓ Well supported by Makefiles    |
| Dependencies<br>management | ✓ Automatically managed                    | Managed by hand                  |
| Versioning                 | ✓ A version must be defined in the pom.xml | Not existing or manually managed |
| Directory standards        | ✓ Conventions are required                 | Not existing                     |

#### Conclusions

Early experiments were conducted in the scope of the Controls group's Testbed. Some existing projects have been successfully converted to this solution and some projects start from scratch using this implementation. Using the same build tool as the Java developers allows the C/C++ teams to benefit from the same infrastructure (continuous integration server, binary repository,...) without changing their habits with Makefiles. Standards are also enforced since the developers have to follow the strict conventions for directories naming and structure. Moreover, the development/release/deployment process is unified for the Java and the C/C++ teams.

Additional features have to be implemented to fit the developers requirements such as the possibility to use a framework to run unit tests. We plan to integrate the CERN modifications back to the official NAR plugin in order to contribute to its community.